#### **Thomas Theis**

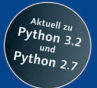

# Einstieg in Python

#### Ideal für Programmieranfänger geeignet

#### 3. Auflage

- ► Schritt für Schritt eigene Programme entwickeln
- Mit vielen Beispielen und Übungsaufgaben
- Inkl. Benutzeroberflächen, objektorientierte Programmierung, Datenbank- und Internet-Anwendungen u.v.m.

Python-Versionen 3.2 und 2.7 sowie alle Code-Beispiele des Buchs

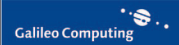

# **Inhalt**

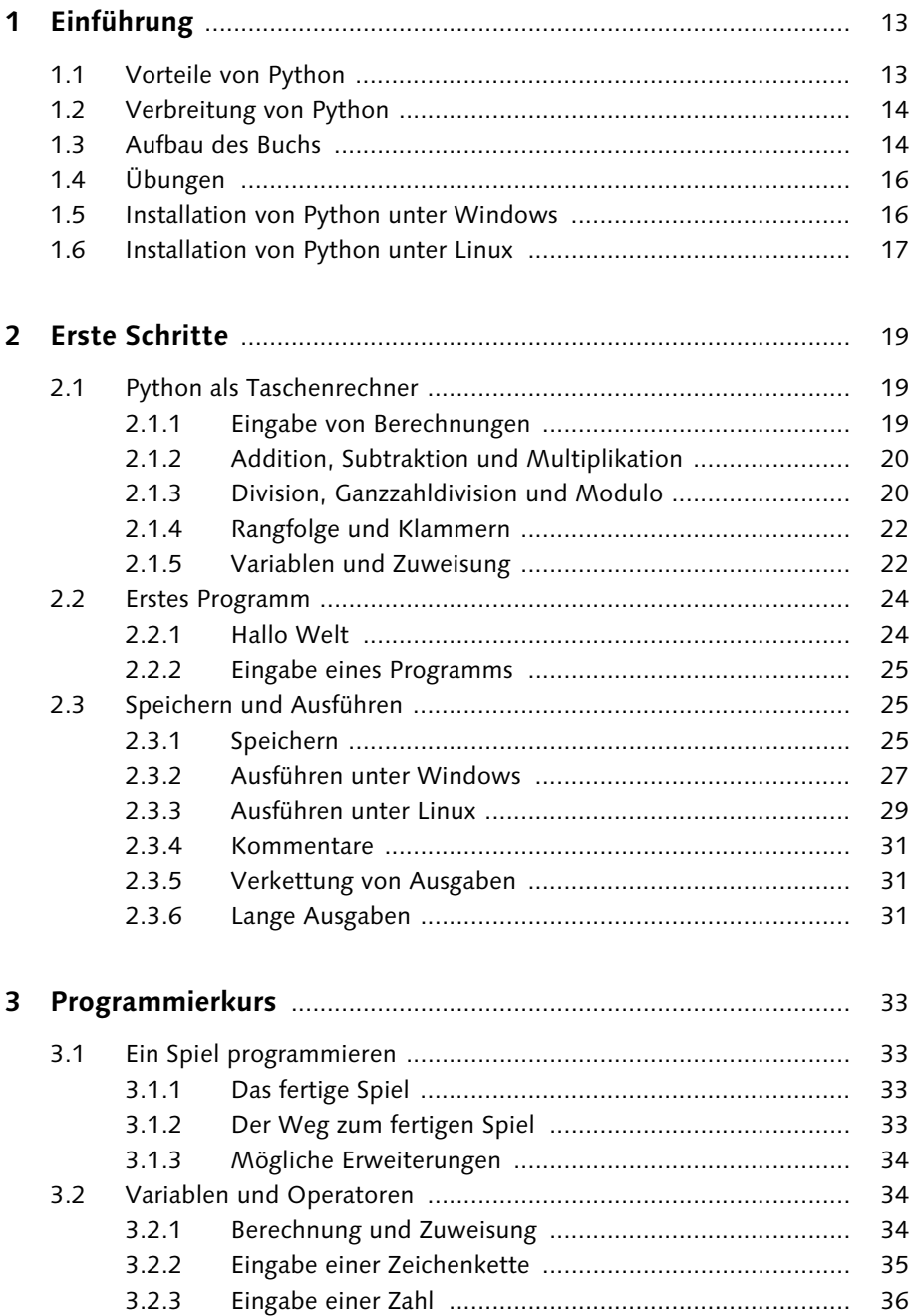

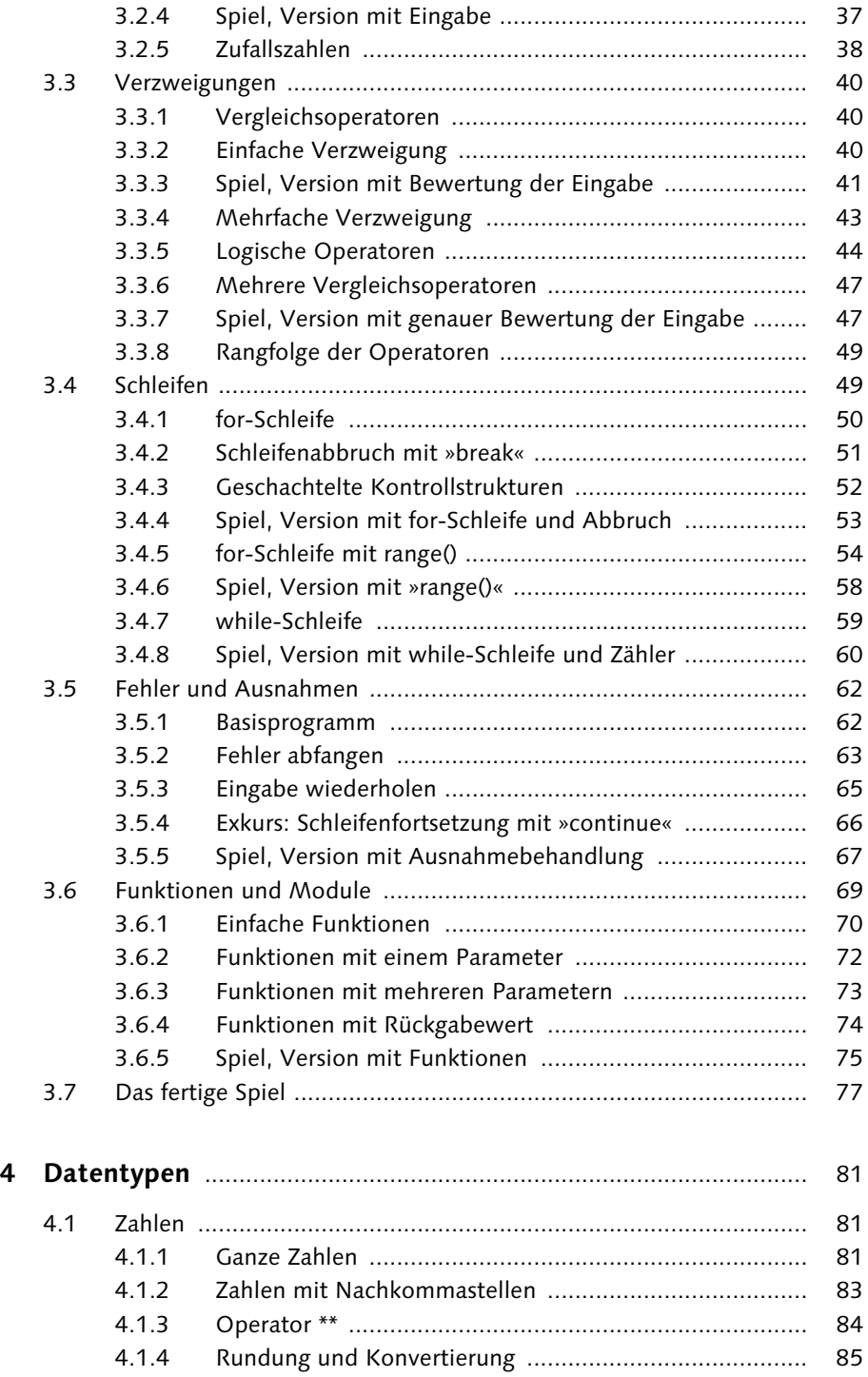

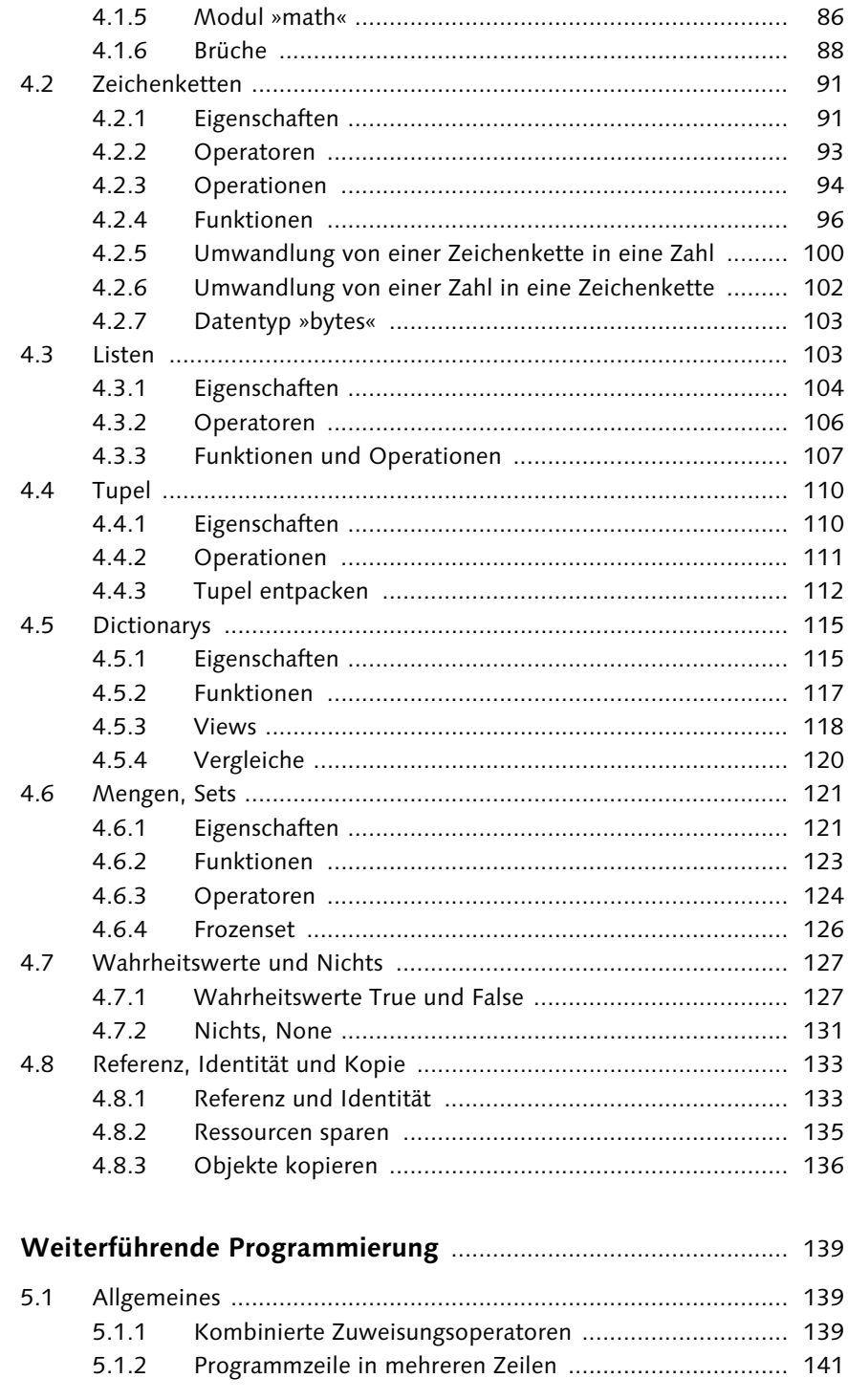

5

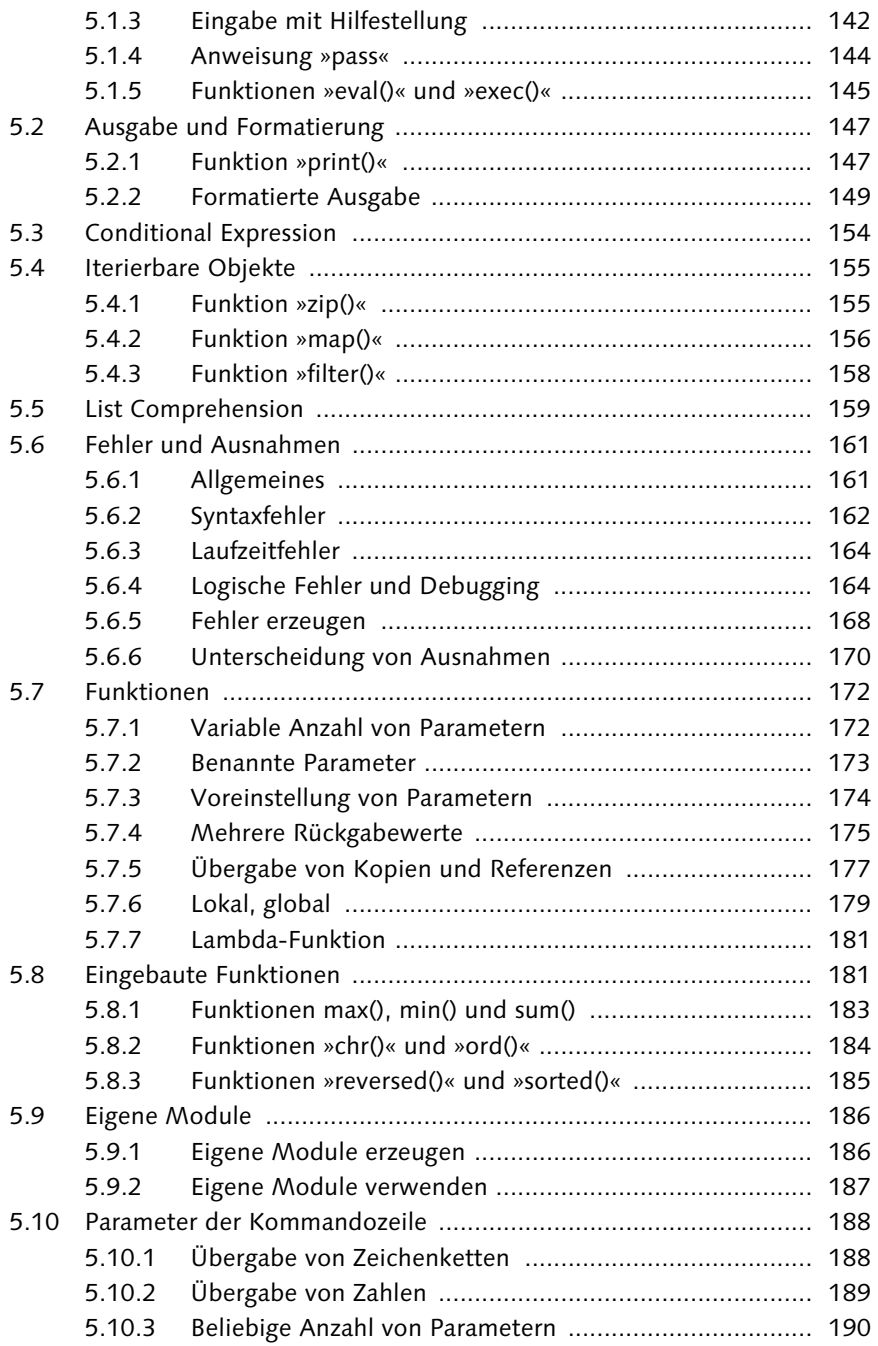

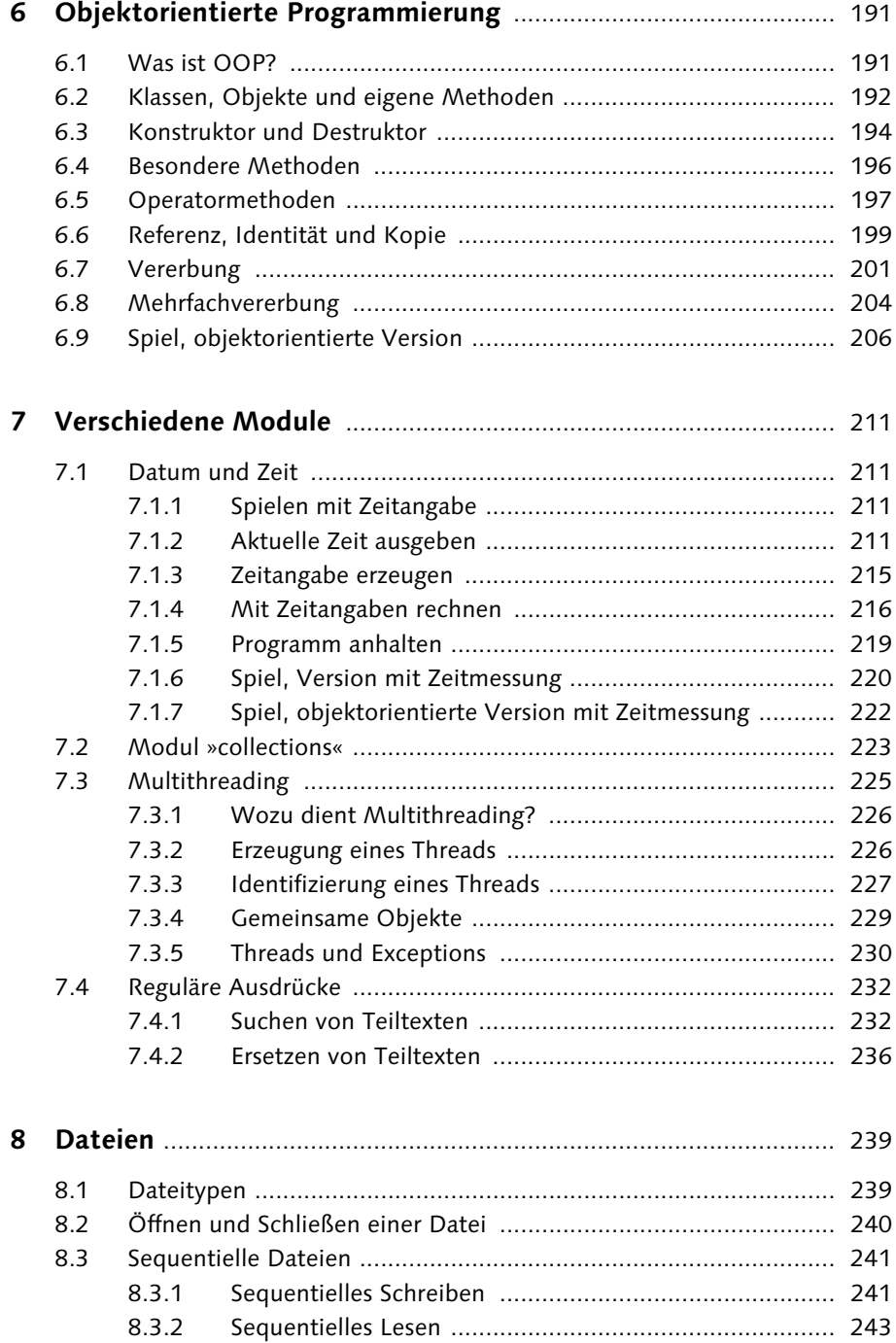

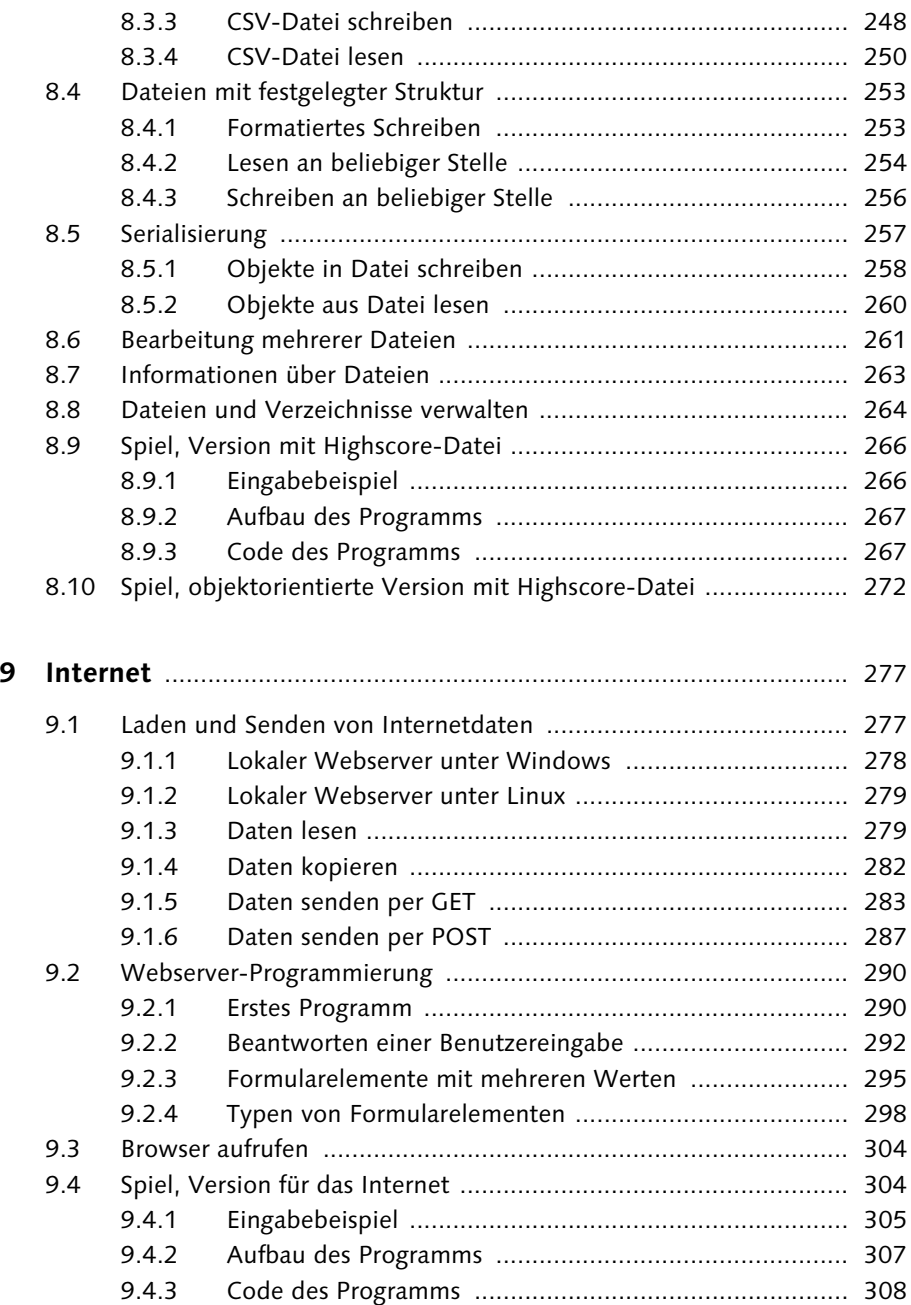

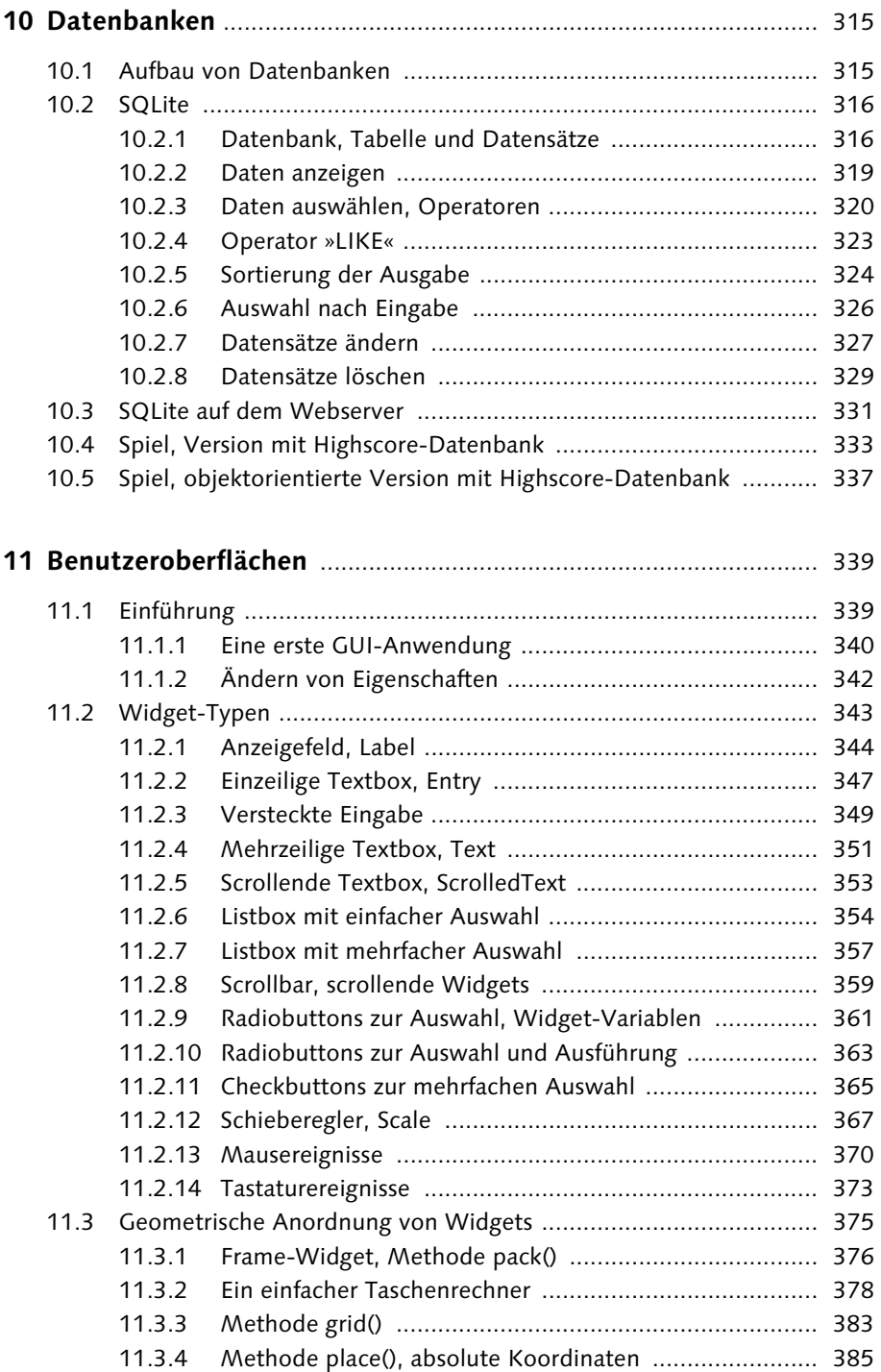

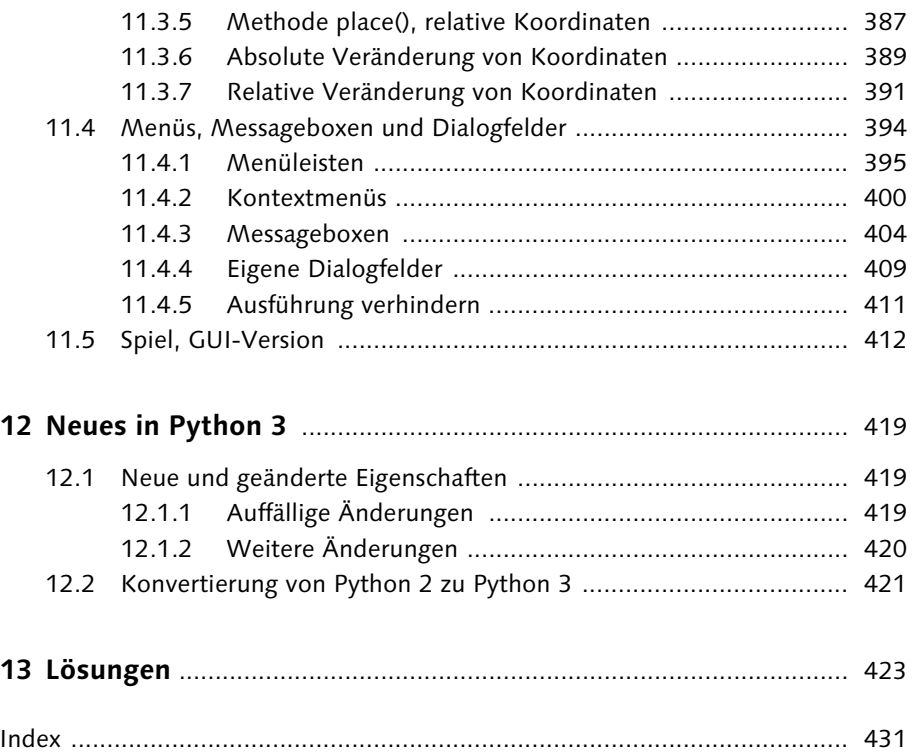

# **1 Einführung**

In diesem Kapitel stelle ich Ihnen Python kurz vor. Sie lernen die Vorteile von Python kennen und erfahren, wie Sie Python unter Windows und unter Linux installieren.

## **1.1 Vorteile von Python**

Python ist eine sehr einfach zu erlernende Programmiersprache und für Leicht zu lernen den Einstieg in die Welt der Programmierung ideal geeignet. Trotz ihrer Einfachheit bietet diese Sprache auch die Möglichkeit, komplexe Programme für vielfältige Anwendungsgebiete zu schreiben.

Python eignet sich besonders zur schnellen Entwicklung umfangreicher Anwendungen. Diese Technik ist unter dem Stichwort RAD (= *Rapid Application Development*) bekannt geworden. Python vereint zu diesem Zweck folgende Vorteile:

- Eine einfache, eindeutige Syntax: Python ist eine ideale Programmier- Einfach sprache für Einsteiger. Sie beschränkt sich auf einfache, klare Anweisungen. In anderen Programmiersprachen werden vielfältige Lösungswege für das gleiche Problem angeboten, so dass der Entwickler weniger geleitet als verunsichert wird. Python beschränkt sich dagegen häufig auf einen einzigen möglichen Lösungsweg. Dieser prägt sich schnell ein und wird dem Entwickler vertraut.
- Klare Strukturen: Python zwingt den Entwickler, in einer gut lesbaren Klar Struktur zu schreiben. Die Anordnung der Programmzeilen ergibt gleichzeitig die logische Struktur des Programms.
- Wiederverwendbar Wiederverwendung von Code: Die Modularisierung, also die Zerlegung eines Problems in Teilprobleme und die anschließende Zusammenführung der Teillösungen zu einer Gesamtlösung, wird in Python sehr leicht gemacht. Die vorhandenen Teillösungen können unkompliziert für weitere Aufgabenstellungen genutzt werden, so dass Sie als Entwickler bald über einen umfangreichen Pool an Modulen verfügen.
- Einheitliche Objekte Objektbearbeitung: In Python werden alle Daten als Objekte gespeichert. Dies führt zu einer einheitlichen Datenbehandlung für Objekte

**1** Einführung

unterschiedlichen Typs. Andererseits erfolgt die physikalische Speicherung der Objekte von Python automatisch, also ohne Eingriff des Entwicklers. Der Entwickler muss sich nicht um die Reservierung und Freigabe geeigneter Speicherbereiche kümmern.

- Interpretiert  $\blacktriangleright$  Interpreter/Compiler: Python-Programme werden unmittelbar interpretiert. Sie müssen nicht, wie bei vielen anderen Programmiersprachen, erst kompiliert und gebunden werden. Dies ermöglicht einen häufigen, schnellen Wechsel zwischen Codierungs- und Testphase.
- Unabhängig Unabhängigkeit vom Betriebssystem: Sowohl Programme, die von der Kommandozeile aus bedient werden, als auch Programme mit grafischen Benutzeroberflächen können auf unterschiedlichen Betriebssystemen (Windows, Unix/Linux, Mac OS) ohne Neuentwicklung und Anpassung eingesetzt werden.

# **1.2 Verbreitung von Python**

Aufgrund seiner vielen Vorzüge gehört Python zu den beliebtesten Programmiersprachen überhaupt. So wird es z. B. innerhalb des Projekts *100-Dollar-Laptop*, das der Schulausbildung von Kindern in aller Welt dient, für die Benutzeroberfläche verwendet. Aber auch in zahlreichen großen Unternehmen wird Python eingesetzt, hier ein paar Beispiele:

- Google: Python ist eine der drei offiziellen Programmiersprachen. (Guido van Rossum, der Entwickler von Python, arbeitet für Google.)
- YouTube: Wurde zum großen Teil mit Hilfe von Python entwickelt.
- NASA: Nutzt Python zur Softwareentwicklung im Zusammenhang mit den Space-Shuttle-Missionen.
- ▶ Industrial Light & Magic: Auch Hollywood setzt auf Python die Produktionsfirma ILM (Star Wars, Indiana Jones, Fluch der Karibik) nutzt es z. B. bei der Entwicklung von Spezialeffekten.
- Honeywell: Python wird weltweit in vielen Firmen zur allgemeinen Hardware- und Softwareentwicklung eingesetzt.

## **1.3 Aufbau des Buchs**

Aktiv lernen Das vorliegende Buch soll Sie in die Programmiersprache Python einführen. Es wird besonderer Wert darauf gelegt, dass Sie selbst praktisch mit Python arbeiten. Daher möchte ich Sie von Anfang an dazu auffordern, dem logischen Faden von Erklärungen und Beispielen zu folgen.

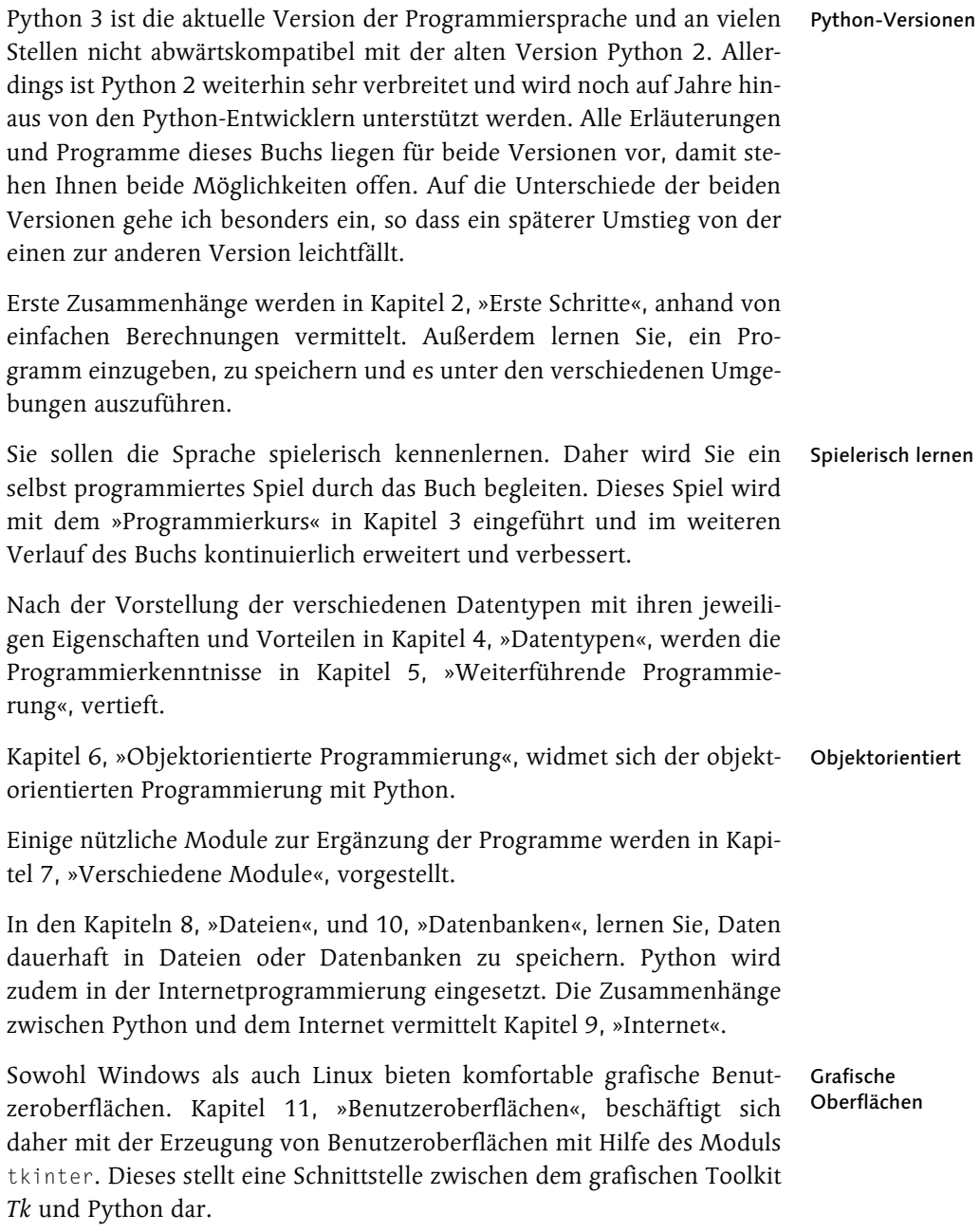

- **1** Einführung
- Python-Versionen Python gibt es in den Versionen 2 und 3, die parallel nebeneinander bestehen. Sofern es keine Gründe gibt, die dagegensprechen, starten Sie am besten mit Python 3, das auch den Beispielen zugrunde liegt. Auf etwaige Abweichungen der Version 2 weise ich Sie in den Erläuterungen und Programmen in diesem Buch aber natürlich jederzeit hin. Kapitel 12 fasst die wesentlichen Unterschiede zwischen Python 2 und 3, die besonders für Einsteiger interessant sind, dann noch einmal übersichtlich zusammen.

Für die Hilfe bei der Erstellung dieses Buchs bedanke ich mich bei Petra Biedermann und dem ganzen Team von Galileo Press, ganz besonders bei Christine Siedle.

# **1.4 Übungen**

In einigen Kapiteln finden Sie Übungsaufgaben, die Sie unmittelbar lösen sollten. Auf diese Weise können Sie Ihre Kenntnisse prüfen, bevor Sie zum nächsten Thema übergehen. Die Lösungen der Übungsaufgaben finden Sie in Kapitel 13 am Ende des Buchs. Dabei ist Folgendes zu beachten:

- Viele Lösungen  $\triangleright$  Es gibt für jedes Problem viele richtige Lösungen. Sie sollten sich also nicht davon beunruhigen lassen, dass Ihre Lösung eventuell nicht genauso aussieht wie die angegebene. Betrachten Sie die angegebene Lösung vielmehr als Anregung, was Sie anders und gegebenenfalls besser machen können.
	- Bei der eigenen Lösung der Aufgaben wird sicherlich der eine oder andere Fehler auftreten – lassen Sie sich dadurch nicht entmutigen ...
- Aus Fehlern lernen  $\rightarrow$  ... denn nur aus Fehlern kann man lernen. Auf die vorgeschlagene Art und Weise werden Sie Python wirklich erlernen – nicht allein durch das Lesen von Programmierregeln.

# **1.5 Installation von Python unter Windows**

Software auf CD Python ist eine frei verfügbare Programmiersprache, die auf verschiedenen Betriebssystemplattformen eingesetzt werden kann. Auf der CD zu diesem Buch finden sich die Versionen 2.7 und 3.2 für Windows. Die jeweils neueste Version für Python 3 können Sie von der offiziellen Python-Website *http://www.python.org* aus dem Internet laden. Die Version 2.7 wird die letzte Version für Python 2 bleiben und von den Python-Entwicklern noch auf Jahre hinaus unterstützt werden.

Rufen Sie zur Installation unter Windows die ausführbare Datei *python-* Installation *3.2.msi* (bzw. *python-2.7.1.msi*) auf. Die Voreinstellungen des Installationsvorganges können Sie unverändert übernehmen. Dabei wird Python im Verzeichnis *C:\Python32* (bzw. *C:\Python27*) installiert. Anschließend verfügen Sie im Startmenü über einen Eintrag Python 3.2 (bzw. Python 2.7), siehe Abbildung 1.1.

Falls Sie sich mit beiden Versionen beschäftigen möchten: kein Problem. Sie können parallel installiert und benutzt werden.

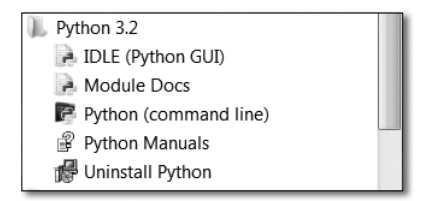

**Abbildung 1.1** Startmenü Python

Der Eintrag *IDLE*, den Sie nach der Installation im Startmenü sehen, ist IDLE eine Entwicklungsumgebung, die selbst in Python geschrieben wurde und mit der Sie im Folgenden Ihre Programme schreiben werden.

# **1.6 Installation von Python unter Linux**

Stellvertretend für andere Linux-Distributionen wird in diesem Buch Ubuntu Ubuntu Linux 10.10 genutzt. Python 2 ist unter Ubuntu bereits installiert, weil Ubuntu selbst es für viele Funktionen benötigt. Es sollte auch nicht deinstalliert werden.

Python 3 lässt sich leicht zusätzlich installieren. Sie finden es im Ubuntu Software Center unter Software installieren Entwicklungswerkzeuge Python.

Dort finden Sie auch IDLE, sowohl für Python 2.7 als auch für Python IDLE 3.1. Bei der Installation von IDLE wird die zugehörige Python-Version (2.7 bzw. 3.1.2) direkt mit installiert.

Es ist kein Problem, beide Versionen von Python parallel zu installieren und zu benutzen. Das Gleiche gilt für die beiden Versionen von IDLE.

# **Index**

- (minus) *Set* 125 *Subtraktion* 20 != (ungleich) 40 # (Kommentar) 31 \$\_GET 285 \$\_POST 288 % (Prozent) *Format* 152, 421 *Modulo* 21, 88  $% = 141$ & 125 ' 91 \* (Stern) *Multiplikation* 20 *Parameter* 172 *Vervielfachung* 93, 106 \*\* (Potenz) 84 \*\*=  $140$  $* = 140$ + (plus) *Addition* 20 *Verkettung* 93, 106  $+= 140$ / (Division) 20 // (Ganzzahldivision) 21 //= 141  $/ = 141$ : (Doppelpunkt) 41, 60 < (kleiner) *Format* 153 *Python* 40 *SQL* 322 <= (kleiner gleich) *Python* 40 *SQL* 322 <> (ungleich) 40 *Python* 420 *SQL* 322  $-$  140 = *Python (Zuweisung)* 23, 34 *SQL (gleich)* 322 == (gleich) 40, 121, 133

> (größer) *Format* 153 *Python* 40 *SQL* 322 >= (größer gleich) *Python* 40 *SQL* 322 [ ], Dictionary 116  $\wedge$  (hoch) 125 \_\_add\_\_() 198  $\mu$  cmp $\mu$  420 \_\_del\_\_() 196  $eq$  0 198 \_\_floordiv\_\_() 198  $-$ ge $-$ () 198  $gt$  () 198 \_\_init\_\_() 195  $-le$  () 198 \_\_lt\_\_() 198 \_\_mod\_\_() 198 \_\_mul\_\_() 198 \_\_ne\_\_() 198 \_\_pow\_\_() 198 \_\_str\_\_() 197 \_\_sub\_\_() 198 \_\_truediv\_\_() 198 \_thread *get\_ident()* 227 *Modul* 226 *start\_new\_thread()* 226 { } *Dictionary* 116 *Formatierung* 151 | (oder) 125 0b 83 0o 83 0x 83 100-Dollar-Laptop 14 2to3 421

#### **A**

abs() 91 add() 124 add\_cascade() 399 add\_checkbutton() 399 add\_command() 398 add\_radiobutton() 399 add\_separator() 399 Aktionsabfrage (Datenbank) 318 Alt-Taste (Linux) 373 anchor 344 and 44 AND (SQL) 322 Antwort-Box (GUI) 404 Anweisung *ausführen* 145 *leere* 144 Anzahl *Elemente* 94 *Teiltexte* 97 Anzeigefeld (GUI) 344 Apache-Webserver 278 append() 110, 225 appendleft() 225 APT 279 argv *sys* 188 Array 104 as 171 ASCII-Zeichen 103 askokcancel() 404 Ausdruck *auswerten* 145 *bedingter* 154 Ausgabe *formatieren* 149 *lange* 31 Ausnahme 62 *Thread* 230 Ausnahmebehandlung 64 Ausrichtung (GUI) 344 Auswahlabfrage (Datenbank) 319 Auswahlmenü *einfaches (GUI)* 354 *mehrfaches (GUI)* 357 Auswahlmenü (HTML) 299

## **B**

b *Format* 153 *Prefix* 103 Basisverzeichnis 278, 279

Bedingter Ausdruck 154 Bedingung 40, 60, 127 *verknüpfen* 44 Benannter Parameter 173, 420 Benutzeroberfläche 339 Betrag 91 bg 344 Bild einbinden (GUI) 344 Bild-Widget 346 bin() 82 Binärdaten 103 bind() 372, 374 Bogenmaß 87 bool 128 borderwidth 344 break 51 Breakpoint 168 Breite (GUI) 344 Browser 280 *aufrufen* 304 Bruch 88 *annähern* 90 Button 341 Button-Widget 341 Byte-Literal 103, 281 bytes 103

# **C**

Callback (GUI) 341 Carriage Return 103 cgi *FieldStorage* 294 *Modul* 290, 294 cgi-bin 290, 293 CGI-Skript 290 *Standardverzeichnis* 293 cgitb *enable()* 294 *Modul* 294 checkbox (HTML) 301 Checkbutton-Widget 365 checked (HTML) 300 chmod 30 chr() 184 class 192 clear() 124 close() 241 *connection* 319

cmd 28 collections *deque()* 225 *Modul* 223 command 341, 363, 367 Comma-separated Values 248 commit() *connection* 318 Compiler 14 Conditional Expression 154 configure() 343 connect() 318 connection *close()* 319 *commit()* 318 *cursor()* 318 *sqlite3* 318 Content-type 291 continue 67 copy *deepcopy()* 136, 199 *Modul* 136, 199 copy() 123 copyfile() 265 cos() 86 count() 110 *str* 97 cp1252 26, 291 CREATE TABLE (SQL) 318 CSV-Datei 248 cursor() 318

# **D**

d (Format) 153 Datei *ausführbare* 30 *Eigenschaften* 263 *Ende erkennen* 246 *festgelegte Struktur* 253 *formatierte Ausgabe* 253 *Größe* 264 *kopieren* 265 *lesen* 243 *lesen und schreiben* 256 *Liste erstellen* 261 *löschen* 265 *öffnen* 240 *Position verändern* 254

Datei (Forts.) *schließen* 241 *schreiben* 241 *speichern* 239 *Typ* 239 *umbenennen* 265 *verwalten* 264 *Zugriffszeitpunkt* 264 Dateiendung *.csv* 248 *.py* 25 Dateizugriff *binärer* 239 *sequentieller* 239 *wahlfreier* 239 Datenbank 315 *erzeugen* 316 *im Internet* 331 *Verbindung herstellen* 318 Datenbankmanagement-System 316 Datensatz 315 *ändern* 327 *anlegen* 316, 318 *Anzahl begrenzen* 335 *anzeigen* 319 *auswählen* 320 *Cursor* 318 *sortieren* 324 Datentyp *bool* 128 *bytes* 103 *Datenbank* 315 *deque* 223 *ermitteln* 87 *float* 83 *FLOAT (SQL)* 316 *int* 81 *INTEGER (SQL)* 316 *long* 420 *NoneType* 131 *spezieller* 223 *str* 91 *TEXT (SQL)* 316 Datum und Zeit 211 *Differenz* 216 *erzeugen* 215 *formatieren* 211, 213 *Nullpunkt* 211 Debug Control 165

Index

Debug Off 168 Debug On 165 Debugger 164 Decoding 26, 291 deepcopy() 136, 199 def 71 *Klassenmethode* 192 del 107, 117, 135 DELETE (SQL) 329 denominator 89 deque 223 deque() 225 Deserialisierung 257 destroy() 341 Destruktor 194 Dezimalformat 153 Dezimalzahl 81 Dezimalzeichen 20 *ändern* 276 Dialogfeld *eigenes* 409 *modales* 412 Dictionary 115 *Element löschen* 117 *Elementexistenz* 117 *erzeugen* 116 *Funktionen* 117 *leeres* 128 *vergleichen* 120 *View* 118 Differenzmenge 126 discard() 124 Double-ended Queue 223 DoubleVar 362 Duale Zahl 81 Dualformat 153 dump() 258

# **E**

e *Eulersche Zahl* 86 *Exponentialschreibweise* 84 *Format* 151 Eigenschaft 192 Eindeutiger Index (Datenbank) 317, 329 Eingabe *kommentierte* 142 *nicht sinnvolle* 170

434

Eingabe (Forts.) *versteckte (GUI)* 349 *versteckte (HMTL)* 299 *wiederholen* 66 *Zeichenkette* 35, 92 Eingabeaufforderung 29 Eingabefeld *einzeiliges (GUI)* 347 *HTML* 299 *mehrzeiliges (GUI)* 351 *scrollbares (GUI)* 353 Eingebaute Funktion 181 Einrücken 60 *doppelt* 52 Einzelschrittverfahren 164 elif 44 else 41, 44 Elternelement (GUI) 376 enable() 294 Encoding 26, 291 end 147 Endlosschleife 128, 339 endswith() 99 Entry-Widget 347 Entwicklungsumgebung 17 Escape-Sequenz 103 Eszett 26, 292 EVA (Eingabe, Verarbeitung, Ausgabe) 37 eval() 145, 383 Excel 250, 272 except 64, 169 exec() 145 execute() 318 exit 28 Exponentialformat 151 extend() 225 extendleft() 225

# **F**

f (Format) 151 Falsch 128 False 128 Fehler 62, 161 *abfangen* 63, 65 *erzeugen* 168 *im Browser anzeigen* 295 *Laufzeitfehler* 164 *logischer* 164

Fehler (Forts.) *Nachricht (GUI)* 404 *Syntaxfehler* 162 *Unterscheidung* 170 Feld (Datenbank) 315 Fenster *öffnen* 341 *schließen* 341 fg 344 FieldStorage *cgi* 294 *value* 294 filter() 158 find() 98 findall() 232 Fließkommazahl 83 float 83 FLOAT (SQL) 316 float() 36, 100 font 344 for 50 form (HTML) 284 format() 149, 254 Fraction() 89 fractions *Fraction()* 89 *gcd()* 89 *Modul* 88 Frame-Widget 376 from 187 Frozenset 126 frozenset() 127 Funktion 69 *Aufruf* 71 *beenden* 75 *benannter Parameter* 173 *Definition* 71 *eingebaute* 181 *mehrere Rückgabewerte* 175 *Mehrfachaufruf* 156 *Name* 72 *Parameter, ein* 72 *Parameter, mehrere* 73 *Parameterübergabe* 177 *Parametervoreinstellung* 174 *Rückgabewert* 74 *trigonometrische* 86 *überspringen* 167

Funktion (Forts.) *variable Parameteranzahl* 172 *verlassen* 167

#### **G**

Ganze Zahl 81 Ganzzahldivision 21 *Rest* 21 Ganzzahligkeit ermitteln 88 gcd() 89 Geometriemanager (GUI) 341, 375, 383, 385 geometry() 403 get() 348, 356, 363 get ident() 227 GET-Methode 284 Gleich *in Python* 40 *in SQL* 322 glob() 262 global 180 Graphical User Interface 339 grid() 383 Groß- und Kleinschreibung 24 Größter gemeinsamer Teiler 89 GUI-Anwendung 339

#### **H**

Haltepunkt 168 has\_key() 421 Header 291 height 344 hex() 82 Hexadezimale Zahl 82 Hexadezimalformat 153 Hintergrundfarbe (GUI) 344 Höhe (GUI) 344 htdocs 278, 279 HTML *Datei kopieren* 282 *Datei lesen* 279 *Formular* 293 *Formulardaten* 294 *Formularelement* 295 *lernen* 280 http 278, 279

# **I**

Identität 133 IDLE 17, 19, 164 *Fehler* 180 if 41 image 344 import 39, 187 in *Dictionary* 117 *Element-View* 120 *for* 50 *Key-View* 120 *Liste* 106 *Sequenz* 93 *Set* 122 *Werte-View* 119 Index einer Sequenz 94 index() 110 Info-Nachricht (GUI) 404 input (HTML) 284 input() 142 INSERT INTO (SQL) 318 insert() 110, 352, 356 Instanz 193 int 81 int() 36, 85, 100 INTEGER (SQL) 316 Internet 277 *Daten lesen* 279 *Daten senden* 283, 287 *Datenbank im* 331 Interpreter 14 IntVar 362 is 133, 201 items() 120 Iterable 155 *filtern* 158 *verbinden* 155 Iterierbares Objekt 155

# **J**

Ja-Nein-Box (GUI) 404

#### **K**

Kalenderwoche 214 keys() 119

Klammersetzung 22 Klasse 191 *abgeleitete* 201 *Basisklasse* 201 *Definition* 192 Kommandozeile 27, 188 Kommentar 31 Konstruktor 194 Kontrollkästchen *HTML* 299 Kontrollstruktur, geschachtelte 52 Konvertierung 421 Kopfrechnen 33

#### **L**

Label-Widget 344 Lambda 181 Lange Ausgabe 31 Laufzeitfehler 164 Layoutmanager (GUI) 375 len() 94 LIKE (SOL) 323 LIMIT 335 limit\_denominator() 90 Line Feed 103 Linksbündig 153 Linux 14, 17 *Terminal* 29, 188 List Comprehension 159 Listbox-Widget 354, 357 Liste 103 *Anzahl bestimmter Elemente* 110 *eingebettete* 105 *Element anfügen* 110 *Element einfügen* 110 *Element löschen* 107, 110 *filtern* 159 *leere* 128 *mehrdimensionale* 105 *Operation* 107 *Position ermitteln* 110 *sortieren* 110 *umdrehen* 110 load() 260 localhost 278, 279 localtime() 211 Logischer Fehler 164 Logischer Operator 44

Lokaler Namensraum 179 Lokaler Webserver 278, 279 long 420 Lösungen der Übungsaufgaben 16

#### **M**

mainloop() 341 map() 156 math *cos()* 86 *e* 86 *Modul* 86 *pi* 86 *sin()* 86 *tan()* 86 Mausereignis (GUI) 370 max() 183 Maximum 183 Menge 121 *Differenzmenge* 126 *Element hinzufügen* 124 *Element löschen* 124 *kopieren* 123 *leere* 128 *leeren* 124 *Schnittmenge* 126 *Teilmenge* 124 *Vereinigungsmenge* 126 Menu *tkinter* 395 Menü *Debug* 165 *File* 25 *Run* 27 Menü (GUI) 395 *abtrennen* 399 Menüleiste (GUI) 395 messagebox 404 Methode 192 *besondere* 196 min() 183 Minimum 183 mktime() 215 Modul *\_thread* 226 *cgi* 290, 294 *cgitb* 294 *collections* 223

Modul (Forts.) *copy* 136, 199 *eigenes* 186 *einbinden* 39, 187 *fractions* 88 *glob* 262 *math* 86 *os* 263, 264 *random* 39 *re* 232 *shutil* 264 *sqlite3* 316 *tkinter* 340 *tkinter.messagebox* 404 *tkinter.scrolledtext* 354 *urllib* 277 *urllib.parse* 277 *urllib.request* 277 *webbrowser* 304 Modularisierung 69, 186 Monatsname 213 multiple (HTML) 301 Multithreading 225

#### **N**

Nachkommastellen 23 *Anzahl* 149 Nachrichtenbox (GUI) 404 Namensraum 179 *lokaler* 179 Nenner eines Bruchs 89 Nicht, logisches (Python) 45 NICHT, logisches (SQL) 322 Nichts 131 None 131 NoneType 131 not 44 NOT (SQL) 322 numerator 89

## **O**

o (Format) 153 Objekt 81, 192 *aus Datei lesen* 260 *ausgeben* 197 *erzeugen* 193 *Identität* 201

Objekt (Forts.) *in Datei schreiben* 258 *iterierbares* 155 *kopieren* 136, 199 *Referenz* 133, 199 *Typ ermitteln* 87 *vergleichen* 198 Objektorientierte Programmierung 191 oct() 82 Oder, logisches (Python) 45 ODER, logisches (SQL) 322 offvalue 367 OK-Abbrechen-Box (GUI) 404 Oktale Zahl 82 Oktalformat 153 Online-Bestellung 298 onvalue 367 OOP 191 open() *Datei* 240 *webbrowser* 304 OpenOffice.org Calc 250, 272 Operator *für Sequenzen* 93 *logischer* 44 *mehrere Vergleichsoperatoren* 47 *Rangfolge* 22, 49 *Rechenoperator* 84, 198 *Vergleichsoperator* 40, 198 *Verkettung* 94 *Vervielfachung* 94 Operatormethode 197 Optionsfeld (GUI) 361 or 44 OR (SQL) 322 ord() 184 ORDER BY (SQL) 324 os *Modul* 263, 264 *remove()* 265 *rename()* 265 *stat()* 263 Out 167 Over 167

#### **P**

pack() 341 Paketverwaltungssystem 279 Parallele Verarbeitung 225 Parameter 72, 73 *benannter* 173, 420 *variable Anzahl* 172, 420 *Voreinstellung* 174 partition() 99 pass 144 password (HTML) 301 Passworteingabe *GUI* 349 *HTML* 299 PhotoImage 346 PHP 278, 283 pi 86 pickle 257 *dump()* 258 *load()* 260 place() 385, 387, 389, 391 pop() 225 popleft() 225 Position Teiltext 98 POST-Methode 288 PRIMARY KEY (SQL) 318, 329 print() 25, 147 *mehrere Ausgaben* 31 Programm *abbrechen* 167 *Abbruch vermeiden* 63 *anhalten* 219 *ausführen in IDLE* 27 *ausführen von Kommandozeile* 28 *eingeben* 25 *konvertieren* 421 *Parameter* 188 Programmzeile, lange 141 Python *auf dem Webserver* 291 *beide Versionen* 17 *installieren* 17 *Interpreter* 28, 291, 341 *Shell* 19 *starten* 19 *Version 3* 419 Python 2 15, 24 python -V 28 python.exe 291 python.org 16 python-2.7.1.msi 17 python-3.2.msi 17

## **Q**

Quit 167

#### **R**

RAD 13 radio (HTML) 300 Radiobutton *GUI* 361 *HTML* 299 Rahmen (GUI) 376 raise 168 Randart (GUI) 344 Randbreite (GUI) 344 randint() 40 random *Modul* 39 *randint()* 40 *seed()* 39 range() 54 Rapid Application Development 13 raw input() 419 re *findall()* 232 *Modul* 232 *sub()* 236 read() 243 readline() 243 readlines() 243 Rechenregel 20 Rechtsbündig 153 Referenz 133, 199 *erzeugen* 343 *löschen* 135 *übergeben* 177 Regulärer Ausdruck 232 relief 344 remove() 110 *os* 265 rename() 265 replace() 98 Reset-Button (HTML) 299 return 75 *mehrere Werte* 176 reverse() 110 reversed() 185 rfind() 98 rotate() 225

round() 85 rpartition() 99 Rückgabewert 74, 131 *mehrere* 175 Run Module 27, 165 Runden 85 RuntimeError 171

#### **S**

Scale-Widget 367 Schaltfläche (GUI) 341 Schieberegler (GUI) 367 Schleife 49 *Abbruch* 51 *Durchlauf abbrechen* 67 *for* 50 *while* 59 Schlüssel-Wert-Kombination 115 Schnittmenge 126 Schrift (GUI) 344 Scrollbalken (GUI) 359 Scrollbar 360 Scrollbar-Widget 359 ScrolledText 354 ScrolledText() 354 ScrolledText-Widget 353 Scrollen (GUI) 353 seed() 39 seek() 254 select (HTML) 301 SELECT (SQL) 319 selected (HTML) 301 self 193 Selfhtml 280 Sendebutton (HTML) 299 sep 147 Separator 147 Sequenz 91 *Index* 94 *Operatoren* 93 *Teilbereich* 94 *umdrehen* 185 Serialisierung 257, 266 Set 121 *unveränderliches* 126 set() 122 *GUI* 360, 363 Set-Literal 420

show 349 show() 404 showerror() 404 showinfo() 404 showwarning() 404 shutil *copyfile()* 265 *Modul* 264 sin() 86 sleep() 219 Slice 94 sort() 110 sorted() 185 Sortieren 185 Spiel Kopfrechnen 33 split() 99 SQL 316 SQL-Befehl senden 318 SOLite 316 sqlite3 *connect()* 318 *connection* 318 *cursor* 318 *Modul* 316 start\_new\_thread() 226 startswith() 99 stat() 263 Step 166 str *count()* 97 *Datentyp* 91 *endswith()* 99 *find()* 98 *partition()* 99 *replace()* 98 *rfind()* 98 *rpartition()* 99 *split()* 99 *startswith()* 99 str() 102 strftime() 213 String 91 *leerer* 128 StringVar 362 sub() 236 Suchen und Ersetzen 232 sum() 183 Summe 183

Syntaxfehler 162 sys 188

# **T**

Tabelle (Datenbank) 315 *anlegen* 316, 318 tan() 86 Taschenrechner 19 Tastaturereignis (GUI) 370 Taste F5 27, 165 Teilbereich einer Sequenz 94 Teilmenge 124 Teiltext ersetzen 98 TEXT (SQL) 316 text/html 291 Text-Area (HTML) 301 Text-Widget 351 Thread 225 *Ausnahme* 230 *globale Daten* 229 *Identifikation* 227 thread 230 time 211 *localtime()* 211 *mktime()* 215 *sleep()* 219 *strftime()* 213 *time()* 211 time() 211 Tk 339 *mainloop* 341 *tkinter* 341 Tkinter 342 tkinter *Button* 341 *Menu* 395 *messagebox* 404 *Modul* 340 *PhotoImage* 346 *Scrollbar* 360 *Tk* 341 tkinter.messagebox *askokcancel()* 404 *askretrycancel()* 404 *askyesno()* 404 *Modul* 404 *show()* 404 *showerror()* 404

tkinter.messagebox (Forts.) *showinfo()* 404 *showwarning()* 404 tkinter.scrolledtext *ScrolledText()* 354 tkMessageBox 409 Toplevel-Widget 409 True 128 try 64, 169 Tupel 110 *entpacken* 114 *leeres* 128 *mehrdimensionales* 112 *verpacken* 114 type() 87

#### **U**

Ubuntu 17 Umlaut 26, 103, 292 Umrechnung *in dual* 82 *in hexadezimal* 82 *in oktal* 82 Umwandlung *in ganze Zahl* 85 *in Zahl* 36, 100 *in Zeichenkette* 102 Und, logisches (Python) 44 UND, logisches (SQL) 322 Ungleich *Python* 40 *SQL* 322 Unicode 184 *Literal* 420 unique (SQL) 329 UPDATE (SQL) 327 update() 118 urlencode() 289 urllib 277 urllib.parse *Modul* 277 *urlencode()* 289 urllib.request *Modul* 277 *urlopen()* 281 *urlretrieve()* 283 urlopen() 281 urlretrieve() 283

#### **V**

value, FieldStorage 294 ValueError 63 values() 119 Variable 22, 34 *kontrollieren* 166 *Name* 23 Verarbeitung, parallele 225 Vereinigungsmenge 126 Vererbung 201 *Mehrfachvererbung* 204 Vergleichsoperator 40 Versionsnummer 28 Verzeichnis verwalten 264 Verzweigung 40 *einfache* 40 *mehrfache* 43 View 118 Vordergrundfarbe (GUI) 344 Vorzeichen 49

#### **W**

Wagenrücklauf 103 Wahr 128 Wahrheitswert 127 Wahrheitswerttabelle 45 Warnungsnachricht (GUI) 404 Webbrowser 280 webbrowser *Modul* 304 *open()* 304 Webserver 278, 279 *lokaler* 278, 279 *Programmierung* 290 while 59 while(True) 128 Widget 339 *add\_cascade()* 399 *add\_checkbutton()* 399 *add\_command()* 398 *add\_radiobutton()* 399 *add\_separator()* 399 *anchor* 344 *anordnen* 375, 383, 385, 387 *Bewegung* 389, 391 *bg* 344 *bind()* 372, 374

#### Index

Widget (Forts.) *borderwidth* 344 *command* 341, 363, 367 *configure()* 343 *destroy()* 341 *DoubleVar* 362 *Eigenschaften ändern* 342 *Ereignis* 372 *fg* 344 *font* 344 *geometry()* 403 *get()* 348, 356, 363 *grid()* 383 *Größe, Ort* 403 *height* 344 *image* 344 *insert()* 352, 356 *IntVar* 362 *offvalue* 367 *onvalue* 367 *pack()* 341 *place()* 385, 387, 389, 391 *relief* 344 *scrollbares* 359 *set()* 360, 363 *show* 349 *StringVar* 362 *Toplevel* 409 *Variable* 361 *width* 344 *yview()* 360 width 344 Wiederholen-Abbrechen-Box (GUI) 404 Wiederholung 49 Windows 14 Wochentagsname 213 write() 241 writelines() 241

# **X**

x (Format) 153 XAMPP 278 *Control Panel* 278

## **Y**

yview() 360

#### **Z**

Zahl 81 *als Bruch annähern* 90 *ganze* 81 *mit Nachkommastellen* 83 Zahlensystem 81 Zähler eines Bruchs 89 Zeichenkette 91 *beginnt mit* 99 *Eingabe* 92 *endet mit* 99 *mehrzeilige* 92 *partitionieren* 99 *zerlegen* 99 Zeilenende 147 *Linux* 256 Zeilenumbruch in Code 141 Zeilenvorschub 103 Zeitzone 214 zip() 155 Zufallszahl *Generator* 38 *Generator initialisieren* 39 *liefern* 40 Zuweisung 23, 34 *kombinierte Operatoren* 139 *mehrfache* 112